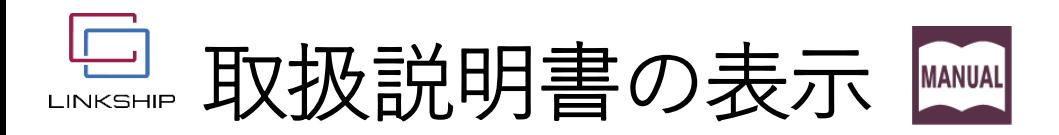

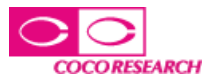

## LINKSHIPのトップ画面より、選択した計測器の取扱説明書を開きます。

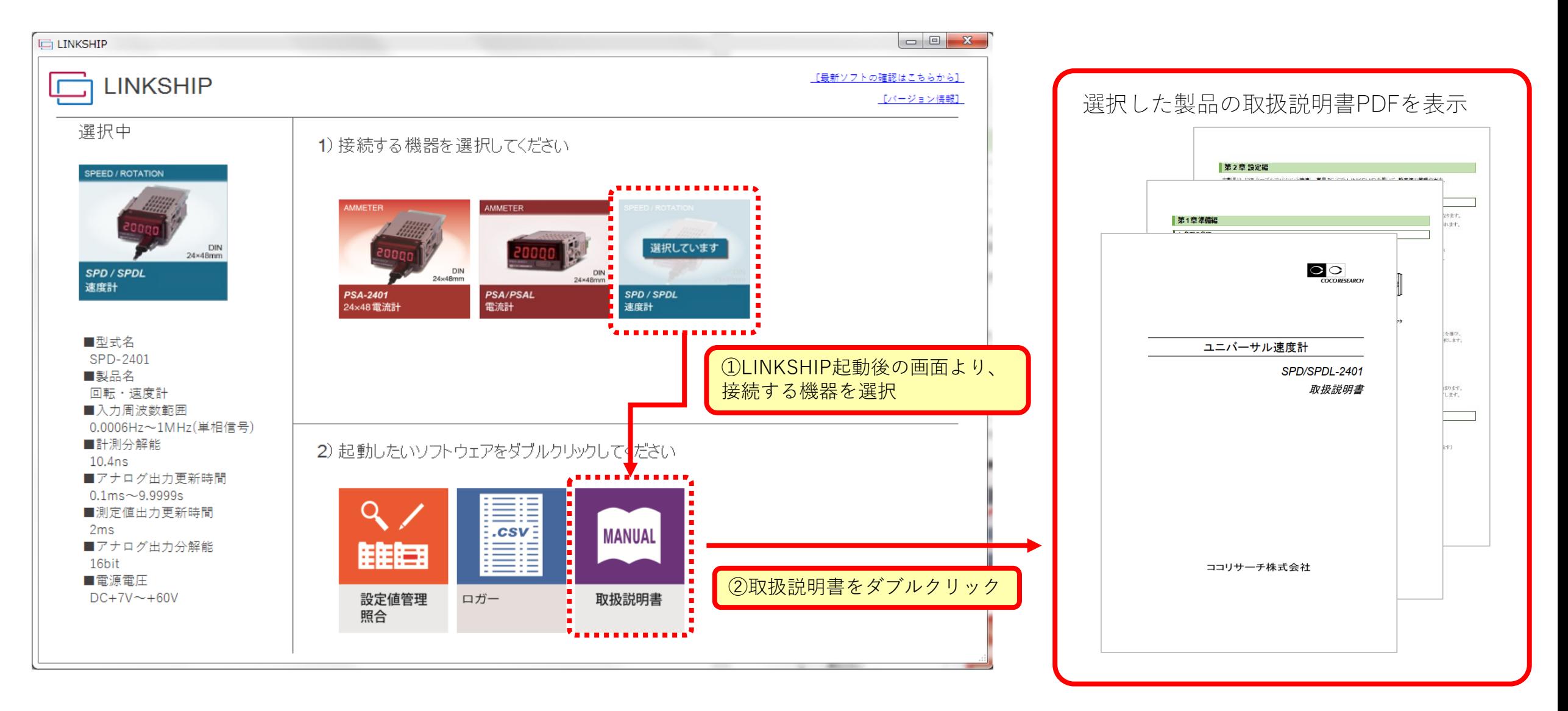